## **List of Applications Updated in ARL #2509**

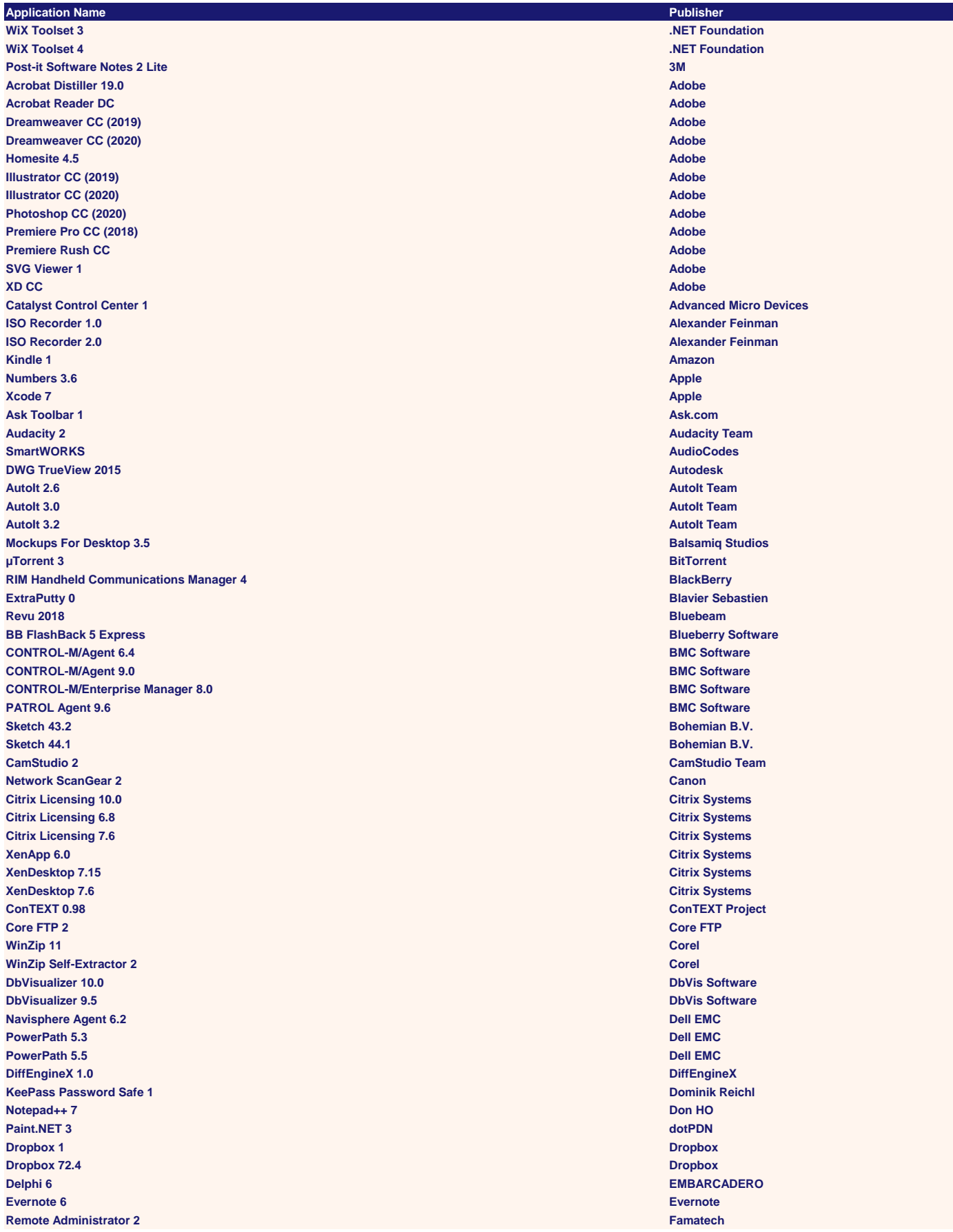

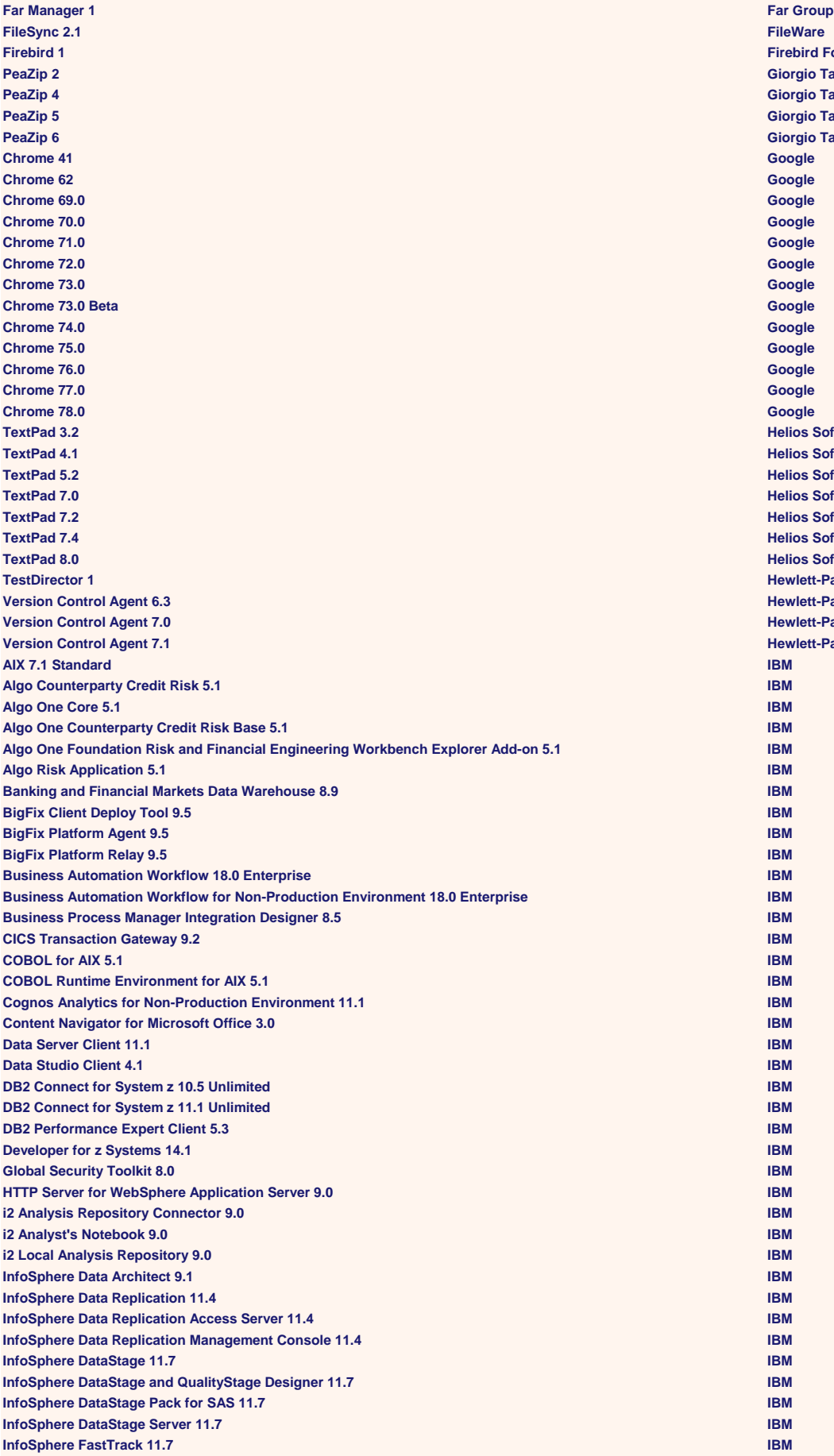

**Firebird Foundation PeaZip 2 Giorgio Tani PeaZip 4 Giorgio Tani PeaZip 5 Giorgio Tani PeaZip 6 Giorgio Tani Helios Software Solutions Helios Software Solutions Helios Software Solutions Helios Software Solutions Helios Software Solutions Helios Software Solutions Helios Software Solutions Hewlett-Packard Version Control Agent 6.3 Hewlett-Packard Hewlett-Packard Hewlett-Packard** 

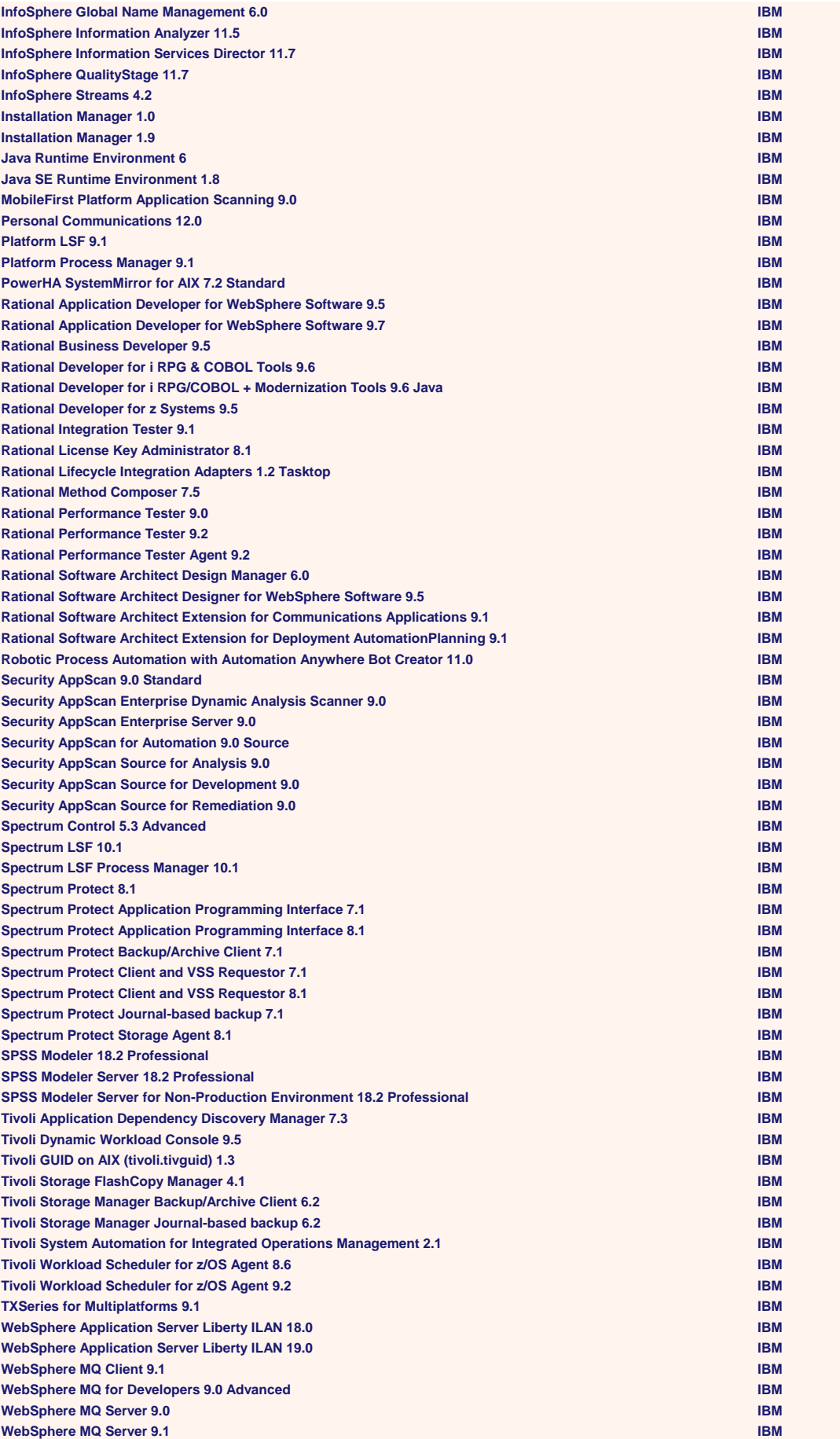

**WebSphere MQ Telemetry 9.1 IBM WebSphere Service Registry and Repository 8.5 IBM Workload Scheduler 9.5 IBM Z Workload Scheduler Agent 9.5 IBM PC Audio 1 IDT EViews 5 IHS Markit ImageMagick 7 ImageMagick Studio Active Toolbars Plus 2.0 Infragistics Application Manager 6 Infragistics eFax Messenger Plus 2.0 j2 Global Communications eFax Messenger Plus 3.3 j2 Global Communications TreeSize 5.2 Professional JAM Software PSPad editor 4.2 Jan Fiala PSPad editor 4.3 Jan Fiala PSPad editor 4.5 Jan Fiala jEdit 4 jEdit jEdit 5 jEdit Entrapass 5.0 Corporate Johnson Controls LINQPad 5 Joseph Albahari Convert 4 Josh Madison Kixtart 3 KixTart Auto Scroll Utility 1 Lenovo ThinkPad Power Manager 3 Lenovo ThinkPad Presentation Director 1 Lenovo MAMP 4 MAMP Team MAMP PRO 4.0 MAMP Team CVSNT 2.0 March Hare WinSCP 4 Martin Prikryl WinSCP 5 Martin Prikryl Equation Editor Microsoft Equation Editor 3.1 Microsoft Equation Editor 5.2 Microsoft MathType 5 Microsoft MathType 6 Microsoft Office Excel 2016 Microsoft Office OneNote 2016 Microsoft Office OneNote for Mac 2016 Microsoft Microsoft Microsoft Microsoft Microsoft Office Outlook 2007 Microsoft Microsoft Microsoft Microsoft Microsoft Microsoft Office Outlook 2013 Microsoft Office Outlook 2016 Microsoft Microsoft Microsoft Office Outlook for Mac 2016 Microsoft Power BI 2.2 Desktop Microsoft Power BI 2.3 Desktop Microsoft Power BI 2.4 Desktop Microsoft Power BI 2.5 Desktop Microsoft Power BI 2.6 Desktop Microsoft Skype 8 Microsoft Skype for Business 2015 Microsoft SQL Server 2017 Enterprise Core Microsoft Tic-Tac-Toe 1 Microsoft Visual C++ Redistributable 2015 Microsoft Folder Size 3 MindGems Firefox 29 Mozilla Firefox 37 Mozilla Firefox 45 Mozilla Firefox 46 Mozilla Firefox 48 Mozilla Firefox 50 Mozilla Firefox 51 Mozilla Firefox 52 Mozilla Firefox 53 Mozilla Firefox 54 Mozilla Firefox 55 Mozilla Firefox 60.0 Mozilla Media Player Classic - Home Cinema 1 MPC-HC Team BlueScreenView 1 NirSoft PicPick 4 NTeWORKS PaperPort 7.0 Nuance Communications Winamp 5 Nullsoft**

**Exceed 14.0 OpenText Opera 11 Opera 11 Opera Software Opera 46 Opera Software Java Platform 7 Standard Oracle Java Platform 8 Standard Oracle Java Platform 8.0.201 Standard Oracle Java Platform 8.0.211 Standard Oracle Java Platform 8.0.221 Standard Oracle MySQL Workbench 8.0 Community Oracle NetBeans IDE 8.0 Oracle Primavera 5.0 Oracle SQL Developer 4 Oracle PDFCreator 0 Pdfforge Clamwin Portable 1 PortableApps FileZilla Portable 1 PortableApps KeePass Portable 1 PortableApps Dotfuscator 5 Community PreEmptive Solutions Python 2 Python Software Foundation Foglight Performance Analysis for SQL Server Contract Software Quest Software Quest Software Toad for Oracle 8.6 Quest Software CodeSite 3.0 Raize Software HD Audio Control Panel 1 Realtek Semiconductor VNC 4.0 RealVNC VNC 5.0 RealVNC VNC Viewer 5 RealVNC Recast Agent Service 1.0 Recast Software SQL Source Control 3 Red Gate Software FactoryTalk View 8.1 Site Rockwell Automation AllInOneRuby Ruby Community Centra Client 7.5 Saba Software Centra Client 7.6 Saba Software CentraOne Launcher 7.0 Saba Software Crystal 10 Enterprise SAP SE SAP GUI 7.40 SAP SE Enterprise Guide 4 SAS Institute SAS System 9.1 SAS Institute CDS 3 SICK AG PuTTY 0.66 Simon Tatham Slack 2.6 Slack Technologies ReadyAPI 2.6 SmartBear Software ReadyAPI 2.7 SmartBear Software ReadyAPI 2.8 SmartBear Software soapUI 5 SmartBear Software Account Limitation Builder 2013 SolarWinds Account Limitation Builder 2016 SolarWinds Account Limitation Builder 2017 SolarWinds Active Diagnostics 1.4 SolarWinds Active Diagnostics 1.5 SolarWinds Active Diagnostics 1.7 SolarWinds Active Diagnostics 1.8 SolarWinds ADM Agent Plugin 1.0 SolarWinds Advanced CPU Load 10.9 SolarWinds Advanced CPU Load 11.0 SolarWinds Advanced Subnet Calculator 9 SolarWinds Agent 1.5 SolarWinds Agent 2.11 SolarWinds Agent Discovery Plugin 1.5 SolarWinds Agent Discovery Plugin 1.8 SolarWinds Agent Discovery Plugin 1.9 SolarWinds Agent Service 1.5 SolarWinds Agent service 1.8 SolarWinds Agent service 1.9 SolarWinds**

**PostgreSQL 8.0 PostgreSQL Global Development Group PostgreSQL 8.1 PostgreSQL Global Development Group PostgreSQL 8.2 PostgreSQL Global Development Group PostgreSQL 8.3 PostgreSQL Global Development Group PostgreSQL 8.4 PostgreSQL Global Development Group PostgreSQL 9 PostgreSQL Global Development Group psqlODBC 9 PostgreSQL Global Development Group** **Alert Manager 2016 SolarWinds Alert Manager 2017 SolarWinds Alerting Service 2016 SolarWinds Alerting Service 2017 SolarWinds APM RealTime Process Poller 6.2 SolarWinds APM RealTime Process Poller 6.3 SolarWinds APM RealTime Process Poller 6.5 SolarWinds APM RealTime Process Poller 6.6 SolarWinds APM Service Control 6.2 SolarWinds APM Service Control 6.3 SolarWinds APM Service Control 6.5 SolarWinds APM Service Control 6.6 SolarWinds Business Layer Host 2013 SolarWinds Business Layer Host 2016 SolarWinds Business Layer Host 2017 SolarWinds Collector Control Tool 2.13 SolarWinds Collector Control Tool 2.8 SolarWinds Collector Service 2.13 SolarWinds Common Toolset API 8.05 SolarWinds Configuration Wizard Host 2013 SolarWinds Configuration Wizard Host 2016 SolarWinds Configuration Wizard Host 2017 SolarWinds DameWare Mini Remote Control User Interface 7.5 SolarWinds DameWare Remote Support 11.2 SolarWinds DameWare Remote Support 12.0 SolarWinds DameWare Server 12.0 SolarWinds DameWare Server 12.1 SolarWinds DameWare Utility 3.72 SolarWinds DameWare Utility 3.74 SolarWinds DameWare Utility 6.2** SolarWinds **DameWare Utility 6.6 SolarWinds Data Processor 2.8 SolarWinds Database Maintenance 2013 SolarWinds Database Maintenance 2016 SolarWinds Database Maintenance 2017 SolarWinds Database Manager SolarWinds Database Manager 2013 SolarWinds DataGap AnalysisTool SolarWinds DataGap AnalysisTool 2013 SolarWinds Deep Packet Inspection Probe Service 2.4 SolarWinds DNS Structure Analyzer 10.10 SolarWinds Event Log Forwarder for Windows 1 SolarWinds Export Graphs 1.0 SolarWinds Export Graphs 1.1 SolarWinds FIPS Manager 2013 SolarWinds FIPS Manager 2016 SolarWinds FIPS Manager 2017 SolarWinds FTP Voyager 12.3 SolarWinds FTP Voyager 13.0 SolarWinds Hardware Health Tool 7.0 SolarWinds Hardware Health Tool 7.1 SolarWinds Hardware Health Tool 8.1 SolarWinds Hardware Health Tool 8.2 SolarWinds High Availability Service 2016 SolarWinds High Availability Service 2017 SolarWinds ImportMapBatch 1.1 SolarWinds Information Service 2011 SolarWinds Information Service 2013 SolarWinds Information Service 2016 SolarWinds Information Service 2017 SolarWinds IP SLA Monitor 1.0 SolarWinds Job Engine Service 1.6 SolarWinds Job Engine Service 2.11 SolarWinds Job Engine Service 2.6 SolarWinds Job Scheduler service 1.6 SolarWinds JobEngine Worker 1.6 SolarWinds JobEngine Worker 2.11 SolarWinds JobEngine Worker 2.6 SolarWinds**

**Alert Manager 2013 SolarWinds**

**Kiwi Log Viewer 2.1 SolarWinds Kiwi Syslog Server SolarWinds Kiwi Syslog Server 9.6 SolarWinds License Manager 1 SolarWinds License Manager 2 SolarWinds License Manager 3 SolarWinds License Manager 4 SolarWinds Log & Event Manager Reports 6.3 SolarWinds LogAdjuster 1.0 SolarWinds LogAdjuster 2013 SolarWinds LogAdjuster 2016 SolarWinds LogAdjuster 2017 SolarWinds MAC Finder 10.9 SolarWinds MAC Finder 11.0 SolarWinds Management Agent 2.8 SolarWinds MIB Browser 10.0 SolarWinds MIB Browser 10.9 SolarWinds MIB Browser 11.0 SolarWinds MIB Scanner 10.9 SolarWinds MIB Scanner 11.0 SolarWinds Mini Remote Client Agent 7.5 SolarWinds Mini Remote Control 10 SolarWinds Mini Remote Control 11 SolarWinds Mini Remote Control 11.2 SolarWinds Mini Remote Control 12.0 SolarWinds Mini Remote Control 3 SolarWinds Mini Remote Control 4 SolarWinds Mini Remote Control 5 SolarWinds Mini Remote Control 6 SolarWinds Mini Remote Control 7 SolarWinds Mini Remote Control Client Agent Service 11.0 SolarWinds Mini Remote Control Client Agent Service 11.2 SolarWinds Mini Remote Control Client Agent Service 12.0 SolarWinds Mini Remote Control Client Agent Service 12.1 SolarWinds NCM Database Migration 1.0 SolarWinds NCM Database Migration 7.5 SolarWinds NCM RTN forwarder 7.5 SolarWinds NCM RTN Forwarder 7.7 SolarWinds NCM Stop Services 7.7 SolarWinds Neighbor Map 10.9 SolarWinds Neighbor Map 11.0 SolarWinds NetFlow Configurator 10 SolarWinds NetFlow Configurator 11 SolarWinds NetFlow Database Maintenance 4.2 SolarWinds Netflow FastBit Backup Tool 4.2 SolarWinds Netflow FastBit Configurator 4.2 SolarWinds Netflow FastBit DbMove 4.2 SolarWinds NetFlow FastBit Studio 4.2 SolarWinds NetFlow Service 4.2 SolarWinds NetFlow Storage Service 4.2 SolarWinds Network Management Tools 10 SolarWinds Network Management Tools 2013 SolarWinds Network Management Tools 2016 SolarWinds Network Management Tools 2017 SolarWinds Network Management Tools 6 SolarWinds Network Management Tools 8 SolarWinds Network Performance Monitor 11.5 SolarWinds NT Utilities 3.4 SolarWinds NT Utilities 3.5 SolarWinds NT Utilities 3.6 SolarWinds NT Utilities 3.7 SolarWinds NT Utilities 4.0 SolarWinds NT Utilities 4.2 SolarWinds NT Utilities 4.5 SolarWinds NT Utilities 4.6 SolarWinds NT Utilities 4.7 SolarWinds NT Utilities 4.8 SolarWinds NT Utilities 4.9 SolarWinds NT Utilities 5.0 SolarWinds**

**NT Utilities 5.1 SolarWinds NT Utilities 5.5 SolarWinds NT Utilities 6.2 SolarWinds NT Utilities Exporter 4.9 SolarWinds Open RabbitMQ Console 2016 SolarWinds Open RabbitMQ Console 2017 SolarWinds Optimize Website SolarWinds Optimize Website 2013 SolarWinds Orion Alerting Engine 2013 SolarWinds Orion Alerting Engine 2015 SolarWinds Orion Improvement Program 2.0 SolarWinds Orion Improvement Program 2.6 SolarWinds Orion Improvement Program 2.8 SolarWinds Orion NCM Diagnostics 7.5 SolarWinds Orion NCM Diagnostics 7.7 SolarWinds Orion Network Atlas 1.1 SolarWinds Orion Report Writer 2013 SolarWinds Orion Report Writer 2016 SolarWinds Orion Report Writer 2017 SolarWinds Orion Service Manager 2013 SolarWinds Orion Service Manager 2016 SolarWinds Orion Service Manager 2017 SolarWinds Orion Syslog Service 2013 SolarWinds Orion Syslog Service 2016 SolarWinds Orion Syslog Service 2017 SolarWinds Orion Web Backup 2013 SolarWinds Permission Checker 2013 SolarWinds Permission Checker 2016 SolarWinds Permission Checker 2017 SolarWinds Poller Checker Tool 2013 SolarWinds Poller Checker Tool 2016 SolarWinds Poller Checker Tool 2017 SolarWinds Polling Controller 2.8 SolarWinds Port Scanner 10 SolarWinds Port Scanner 11 SolarWinds Print Launcher 2016 SolarWinds Print Launcher 2017 SolarWinds Proxy Ping 10.9 SolarWinds Proxy Ping 11.0 SolarWinds Real-time NetFlow Analyzer 9 SolarWinds Recommendations 1.3 SolarWinds Recommendations 1.4 SolarWinds Recommendations Service 1.2 SolarWinds Report Scheduler 2013 SolarWinds Response Time Viewer for Wireshark 1.0 SolarWinds Route Viewer 10.9 SolarWinds Route Viewer 11.0 SolarWinds Router CPU Load 10.9 SolarWinds Router CPU Load 11.0 SolarWinds ScpServerTray 1.0 SolarWinds ScpServerTray 1.1 SolarWinds Server & Application Monitor 6.2 SolarWinds SolarWinds SolarWinds SolarWinds Server & Application Monitor 6.3 SolarWinds Server & Application Monitor 6.5 SolarWinds SolarWinds SolarWinds SolarWinds Server & Application Monitor 6.6 SolarWinds SFTP server 1 SolarWinds SNMP Enabler for Windows 1 SolarWinds Constant Constant Constant Constant Constant Constant Constant Constant Constant Constant Constant Constant Constant Constant Constant Constant Constant Constant Constant Constant SNMP Walk 1 SolarWinds SNMP walk 2011 SolarWinds Solarwinds Diagnostics 10.9 SolarWinds Solarwinds Diagnostics 11.0 SolarWinds Solarwinds Diagnostics 2011 SolarWinds Solarwinds Diagnostics 2013 SolarWinds Solarwinds Diagnostics 2016 SolarWinds Solarwinds Diagnostics 2017 SolarWinds SolarWinds Toolset 1.0 SolarWinds SolarWinds Toolset 10.1 SolarWinds SolarWinds Toolset 9.0 SolarWinds Subnet List 10.9 SolarWinds**

**Subnet List 11.0 SolarWinds Switch Port Mapper Command Line Tool 10.9 SolarWinds Switch Port Mapper Command Line Tool 11.0 SolarWinds SWQL Studio 2.0 SolarWinds SWQL Studio 2.2 SolarWinds Syslog Daemon 8.1 Service SolarWinds SolarWinds SolarWinds SolarWinds SolarWinds SolarWinds Syslog Viewer 2013 SolarWinds Syslog Viewer 2016 SolarWinds Syslog Viewer 2017 SolarWinds TFTP Server 10 SolarWinds TFTP Server 10.9 SolarWinds TFTP Server 11 SolarWinds TFTP Server 2001 SolarWinds TFTP Server 8.0 SolarWinds TFTP Server 9 SolarWinds TFTP Server 9.1 SolarWinds Toolset Integration Tray 10.9 SolarWinds Toolset Integration Tray 11.0 SolarWinds Toolset Launchpad 10.9 SolarWinds Toolset LaunchPad 11.0 SolarWinds Topology Calculator 2016 SolarWinds Topology Calculator 2017 SolarWinds Trap Receiver Service 2013 SolarWinds Trap Receiver Service 2016 SolarWinds Trap Receiver Service 2017 SolarWinds Trap Viewer 2013 SolarWinds Trap Viewer 2016 SolarWinds Trap Viewer 2017 SolarWinds Universal Device Poller 10.6 SolarWinds Universal Device Poller 12.0 SolarWinds Universal Device Poller 12.2 SolarWinds Unmanage Task Editor SolarWinds Unmanage Task Editor 2013 SolarWinds VM Monitor 1.0 SolarWinds Web launcher 2013 SolarWinds Web launcher 2016 SolarWinds Web launcher 2017 SolarWinds Windows Event Log Forwarder 1.0 SolarWinds Workspace Studio 10.7 SolarWinds Workspace Studio 10.9 SolarWinds Workspace Studio 11.0 SolarWinds Altiris Deployment Solution 6.9 Symantec Altiris Inventory Solution 6.1 Symantec Client Task Agent 6.0 Symantec Software Delivery Solution Agent 6.1 Symantec Symantec Symantec Symantec WinCDEmu 4 Sysprogs DumpSec 2.7 SystemTools Software DumpSec 2.8 SystemTools Software TABQuik 7 Tab Products Tableau Desktop 10.2 Tableau Software Tableau Desktop 10.4 Tableau Software Tableau Desktop 10.5 Tableau Software Tableau Desktop 2019.1 Tableau Software Tableau Server Command Line Utility 2018.1 Tableau Software SLAM 1.1 Telefonaktiebolaget LM Ericsson Nessus 3.0 Tenable Network Security Nessus 5.0 Tenable Network Security Nessus 5.2 Tenable Network Security Nessus 6.3 Tenable Network Security Nessus 6.5 Tenable Network Security Nessus 6.7 Tenable Network Security .NET Data Provider for Teradata 15 Teradata .NET Data Provider for Teradata 16 Teradata Administrator 15.0 Teradata Basic Teradata Query 15.0 Teradata SQL Assistant 15.0 Teradata SQL Assistant 15.1 Teradata Studio Express 16.10 Teradata Tools and Utilities 15.0 Teradata**

**pgAdmin III 1 The pgAdmin Development Team Enterprise Message Service 5.1 TIBCO Software Subversion 1.3 Tigris Subversion 1.4 Tigris Subversion Client 1.4 Tigris Subversion Server 1.4 Tigris Filezilla 3 Tim Kosse OfficeScan Client 10.0 Trend Micro Aerosol Instrument Manager 5.2 TSI Aerosol Instrument Manager 7.3 TSI Aerosol Instrument Manager 8.0 TSI SecureCRT 5.0 VanDyke Software Strawberry Perl 5 Vanilla Perl Project Strawberry Perl 5.1 Vanilla Perl Project Strawberry Perl 5.2 Vanilla Perl Project Enterprise Vault 8.0 Veritas Technologies Enterprise Vault Discovery Accelerator Client 11.0 Veritas Technologies NetBackup 6.5 Veritas Technologies NetBackup 7.5 Veritas Technologies NetBackup 7.6 Veritas Technologies NetBackup 7.7 Veritas Technologies NetBackup Client 7.6 Veritas Technologies Private Branch Exchange 1.5 Veritas Technologies Storage Foundation 6.1 Veritas Technologies Veritas Cluster Server 6.1 Veritas Technologies Veritas CommandCentral Storage 5.1 Veritas Technologies Veritas Volume Manager 3.1 Veritas Technologies Veritas Volume Manager Client 4.3 Veritas Technologies VLC media player 2 VideoLAN VisualSVN Server 2.1 VisualSVN VitalSource Bookshelf 4.8 VitalSource Technologies Horizon Client 4 VMware vCenter Site Recovery Manager 5.5 VMware vCenter Site Recovery Manager 5.8 VMware VMware Tools 1.0 VMware VMware Tools 10.2 VMware vSphere Update Manager 5.5 VMware ABCpdf .NET 10.1 WebSupergoo Software ABCpdf .NET 7.0 WebSupergoo Software ABCpdf .NET 8.1 WebSupergoo Software ABCpdf .NET 9.1 WebSupergoo Software WorkPace 3.0 Wellnomics WinRAR 3.3 WinRAR WinRAR 3.4 WinRAR WinRAR 3.5 WinRAR WinRAR 3.6 WinRAR WinRAR 3.9 WinRAR WinRAR 4.0 WinRAR WinRAR 4.1 WinRAR WinRAR 4.20 WinRAR WinRAR 5.1 WinRAR WinRAR 5.11 WinRAR WinRAR 5.21 WinRAR WinRAR 5.30 WinRAR WinRAR 5.31 WinRAR WinRAR 5.40 WinRAR WinRAR 5.50 WinRAR WinRAR Archiver WinRAR Ethereal 0.10 Wireshark Ethereal 0.9 Wireshark Ethereal-XTRA 3.1 Wireshark Wireshark 0.9 Wireshark Wireshark 1.0 Wireshark Wireshark 1.10 Wireshark Wireshark 1.12 Wireshark Wireshark 1.6 Wireshark Wireshark 2.2 Wireshark Wireshark 2.4 Wireshark Wise for Windows Installer 6.1 Wise Solutions**

**Mathematica 5 Wolfram Research HTTrack Website Copier 3.4 Xavier Roche Flickr Uploadr 2.5 Yahoo! yEd Graph Editor 3 Total Application Count = 691**